### **JIIT NOIDA B. Sc. (Honours/ Honours with Research/Academic Projects/Entrepreneurship) Computing and Programming**

## **Course Description (B. Sc. Courses)**

### **Introduction to Programming Using C (22B21MA111)**

Introduction to Programming Using C will cover Introduction, Data types, Operators, and Control Flow, Array, Functions, Structures and Union, Pointers and File Handling.

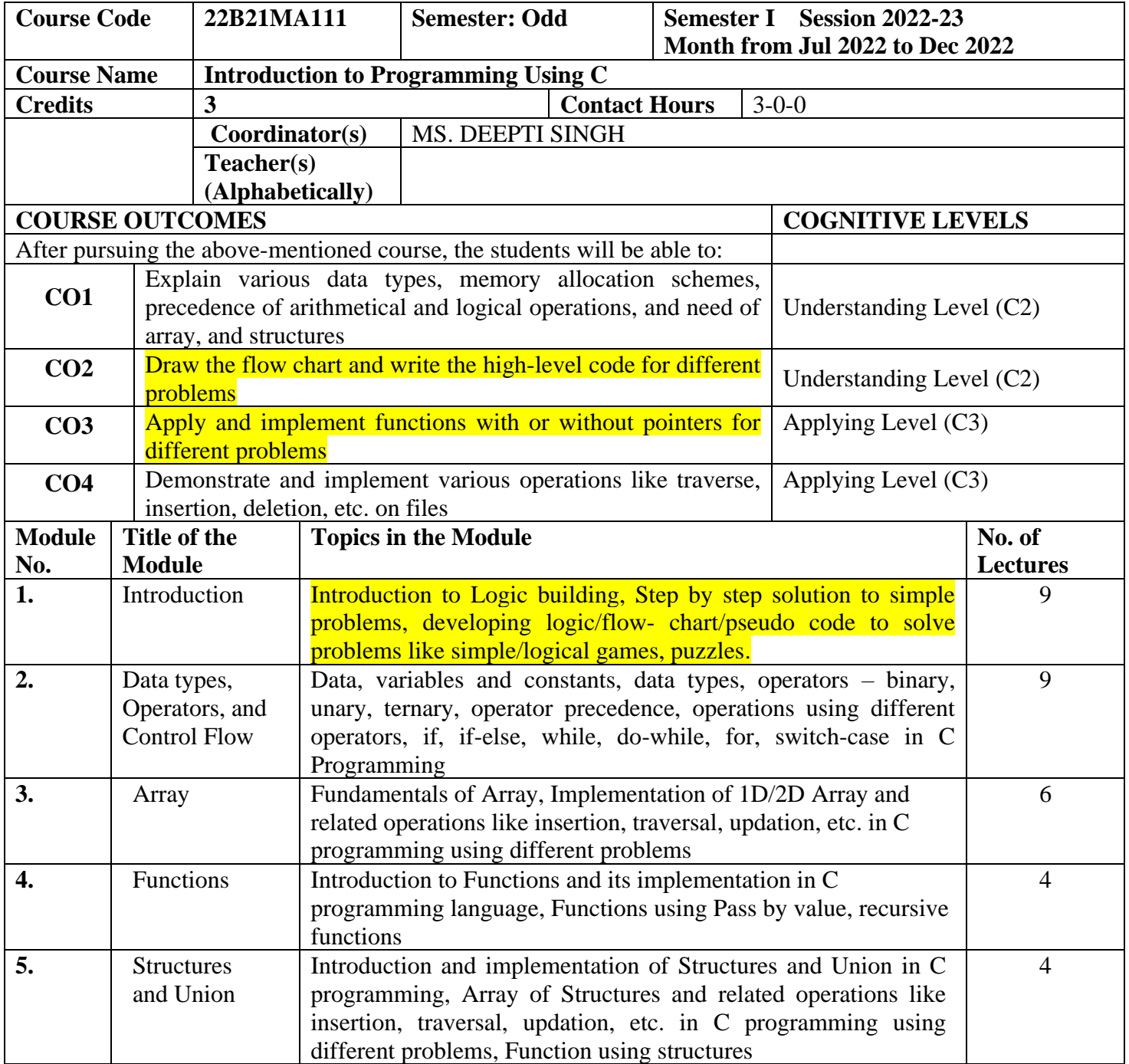

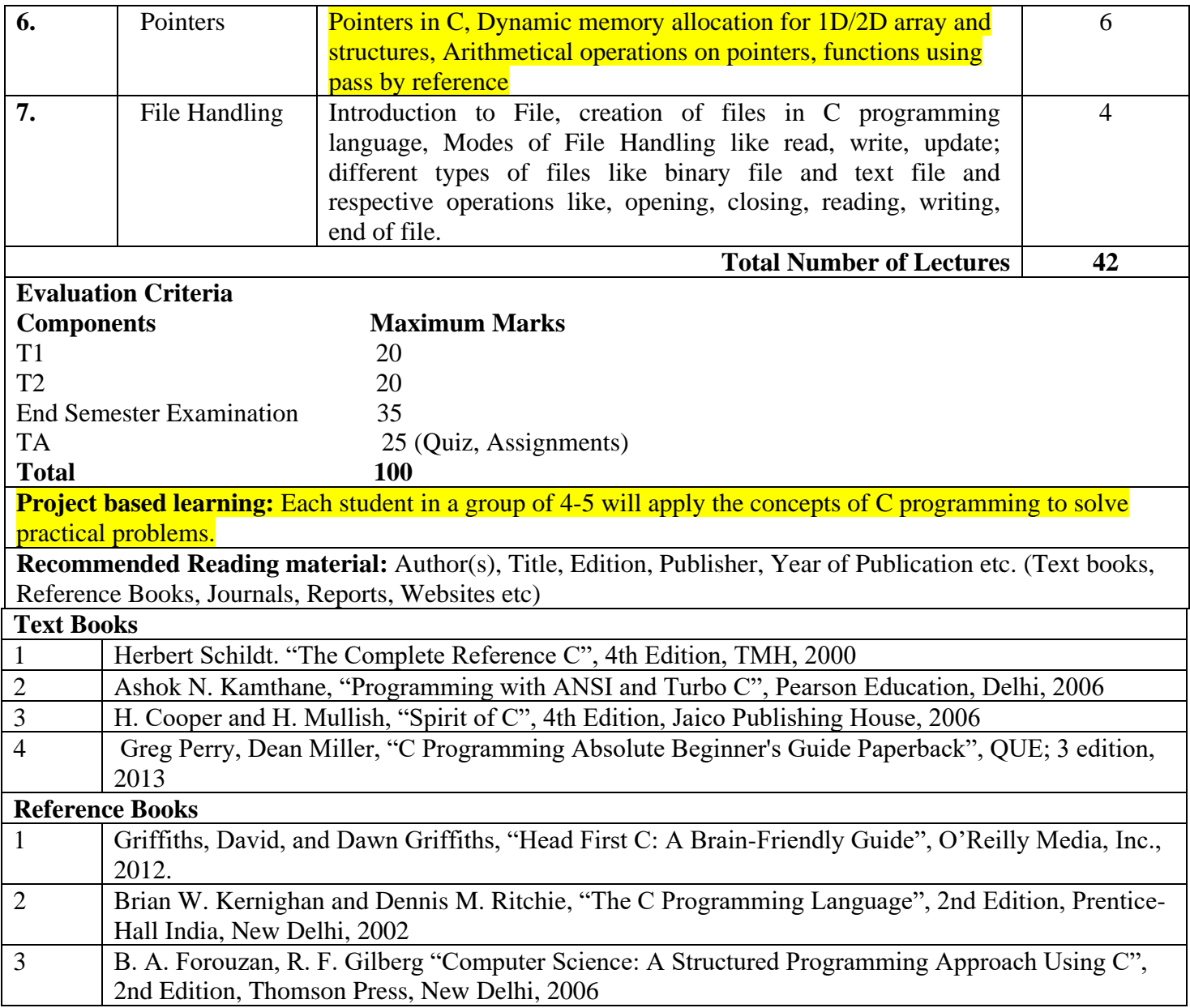

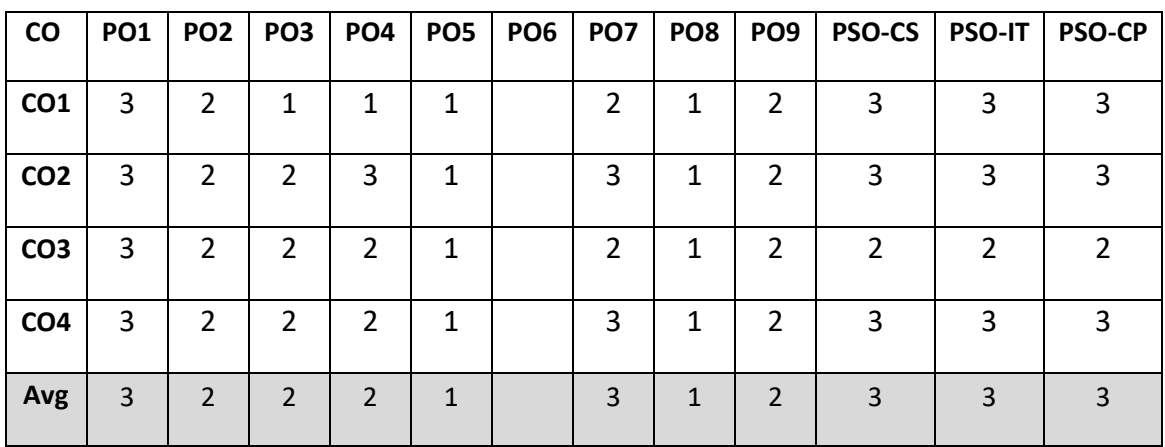

## **Introduction to Programming Using C LAB (22B25MA111)**

Introduction to Programming Using C Lab will cover Introduction, Data types, Operators, and Control Flow, Array, Functions, Structures and Union, Pointers and File Handling

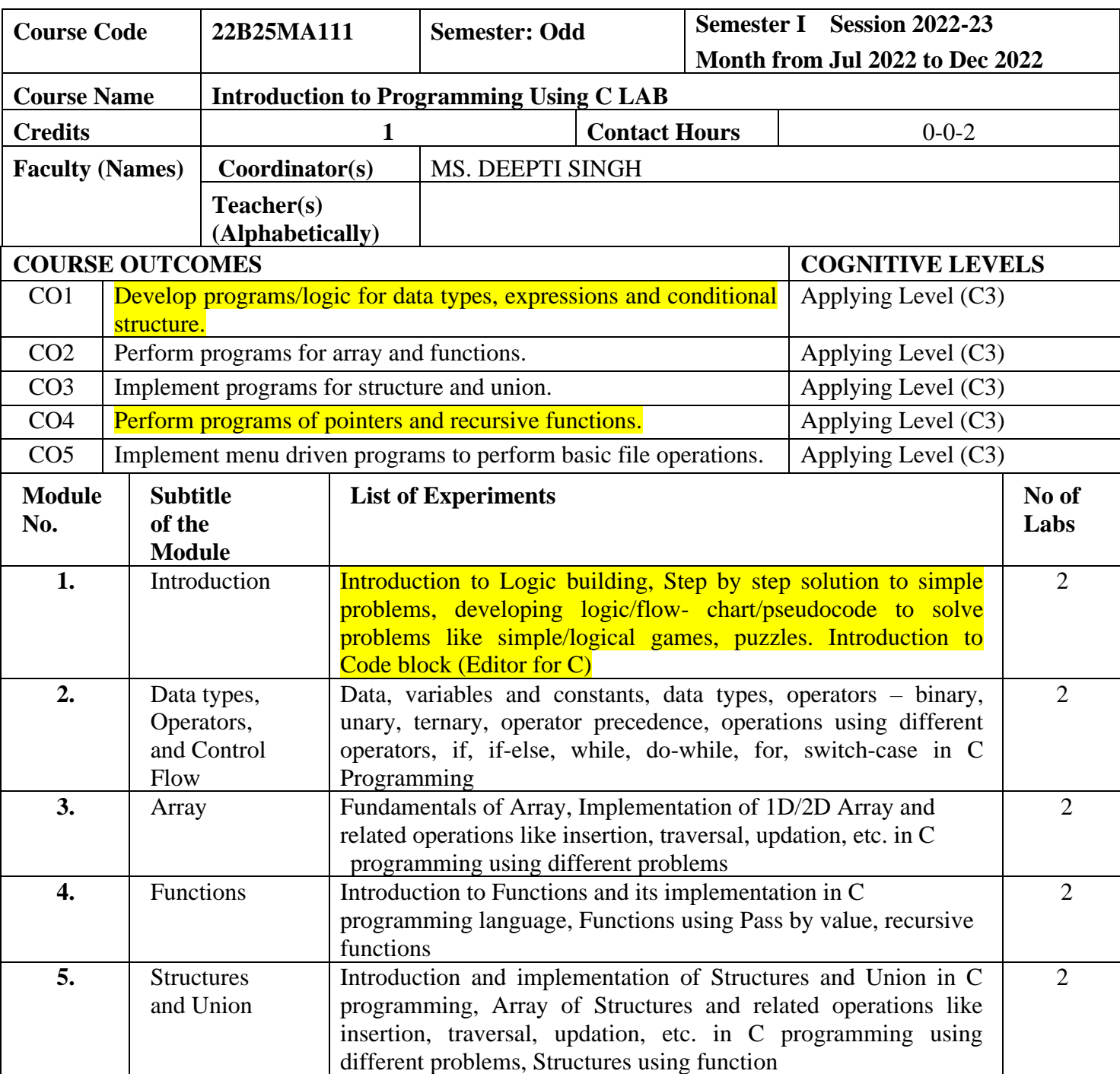

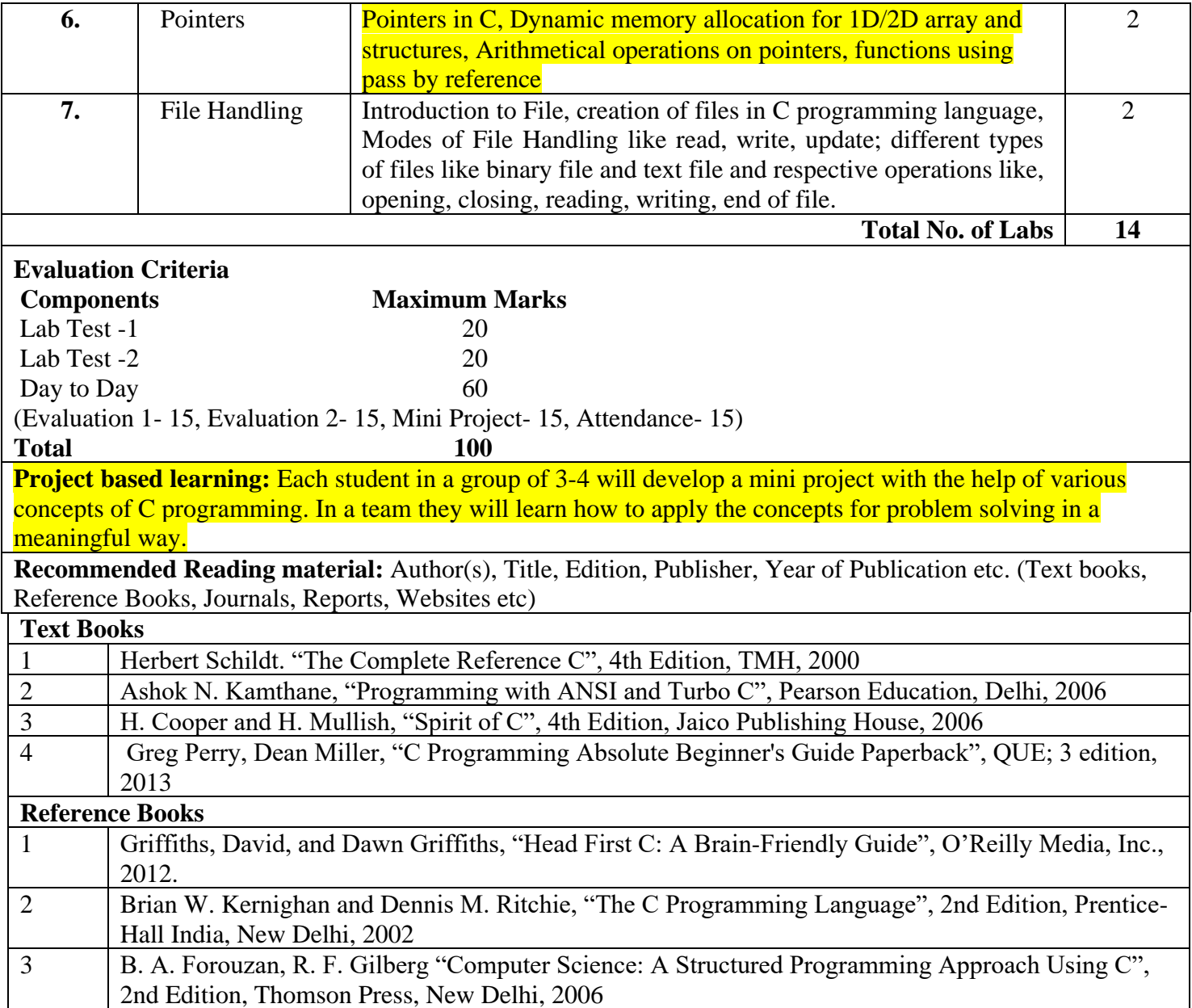

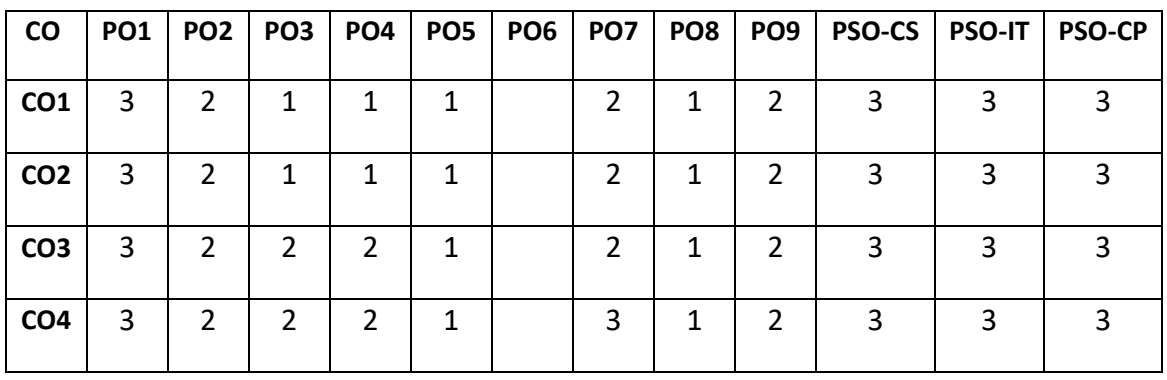

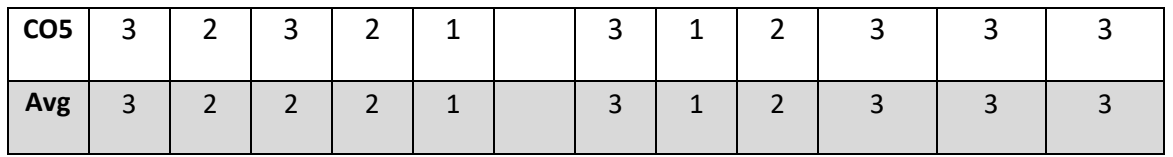

### **Computer System Architecture (22B21MA112)**

Computer system architecture will cover introduction, data representation and basic computer arithmetic, basic computer organization and design, central processing unit, memory organization and input output organization.

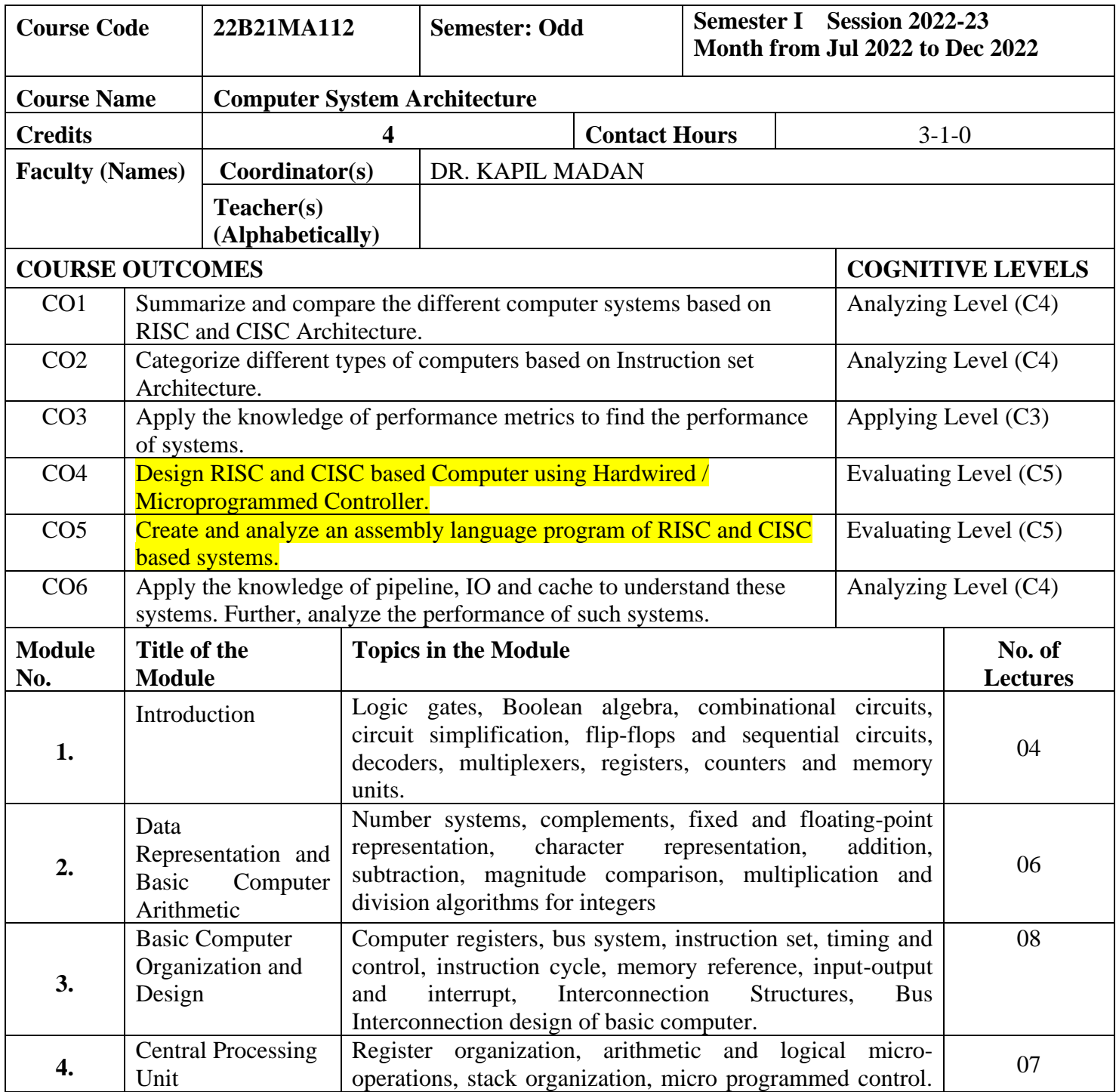

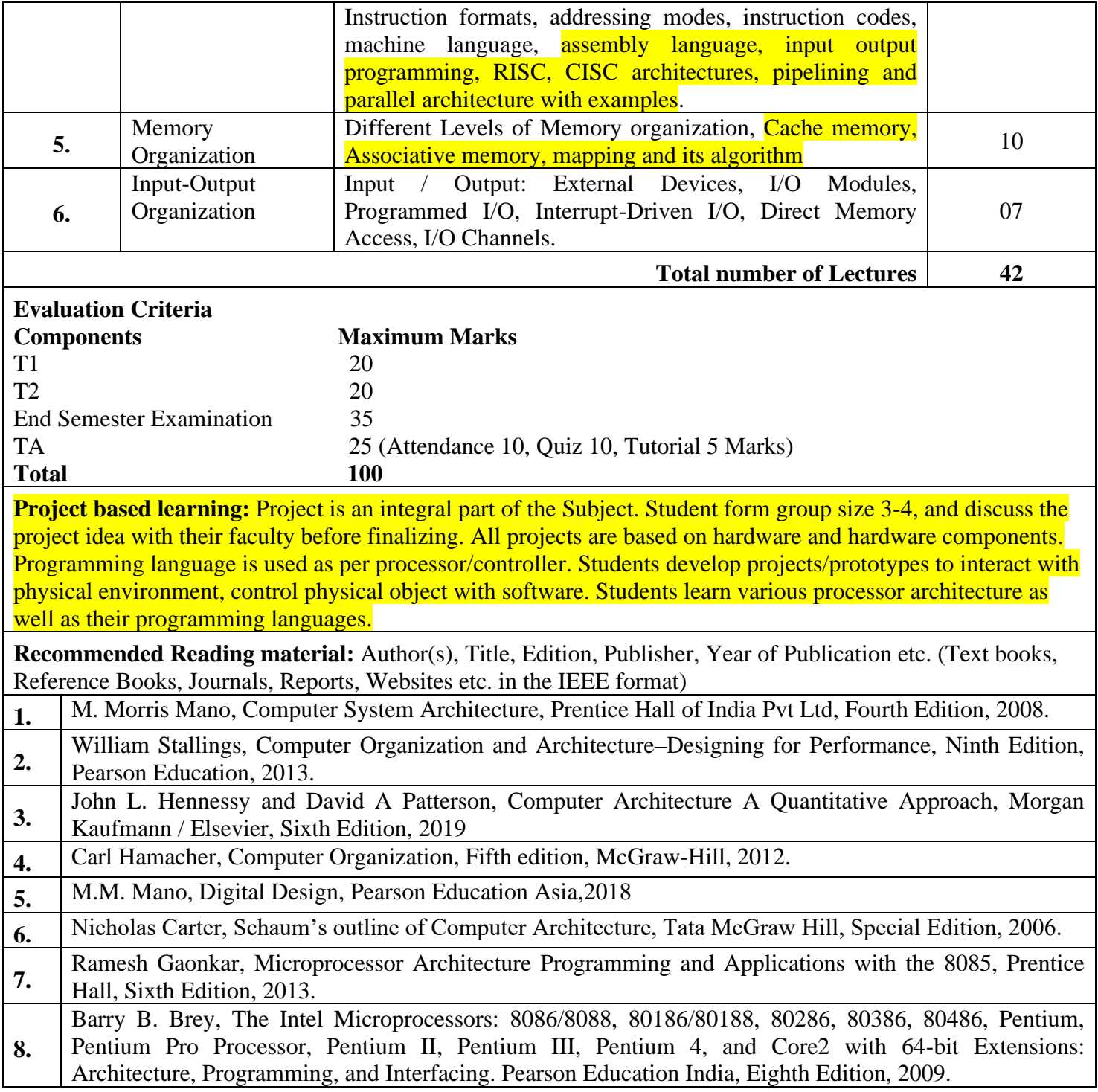

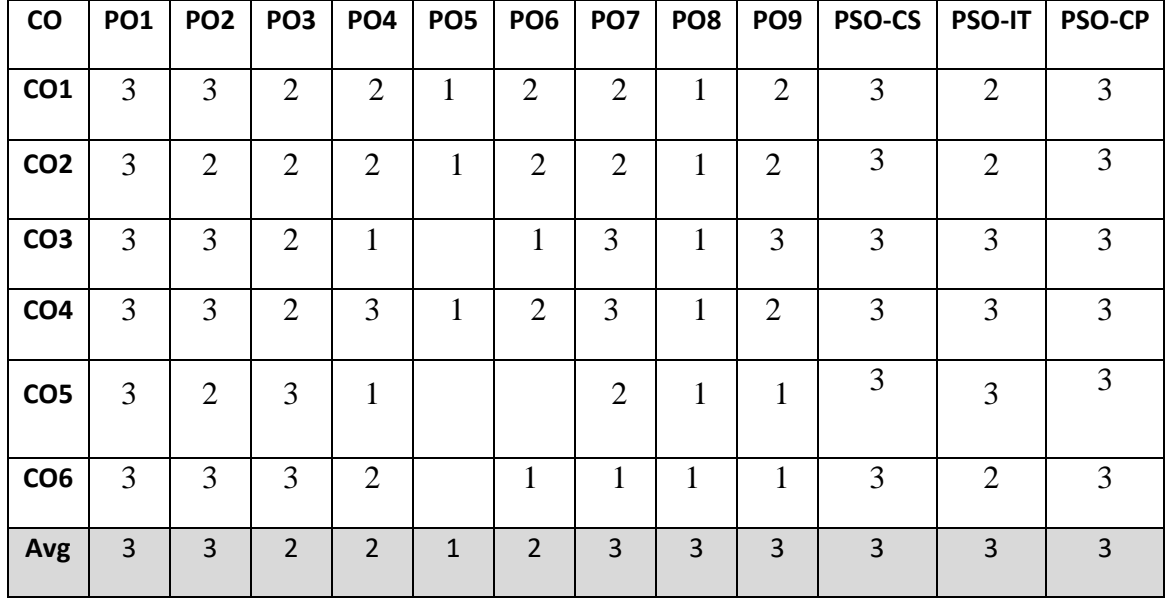

### **Discrete Mathematical Structures (22B21MA113)**

Set theory, basic operations on sets, Venn diagram, relations, Hasse diagram, lattices, boolean algebra, numeric functions, generating functions, recursive functions, solution of recurrence relations of constant coefficients, predicate and propositional calculus, graphs, subgraphs, isomorphism of graphs, Eulerian and Hamiltonian graph, graph coloring, minimum spanning tree, digraphs, adjacency matrix, incidence matrix, path matrix, groups, rings, fields.

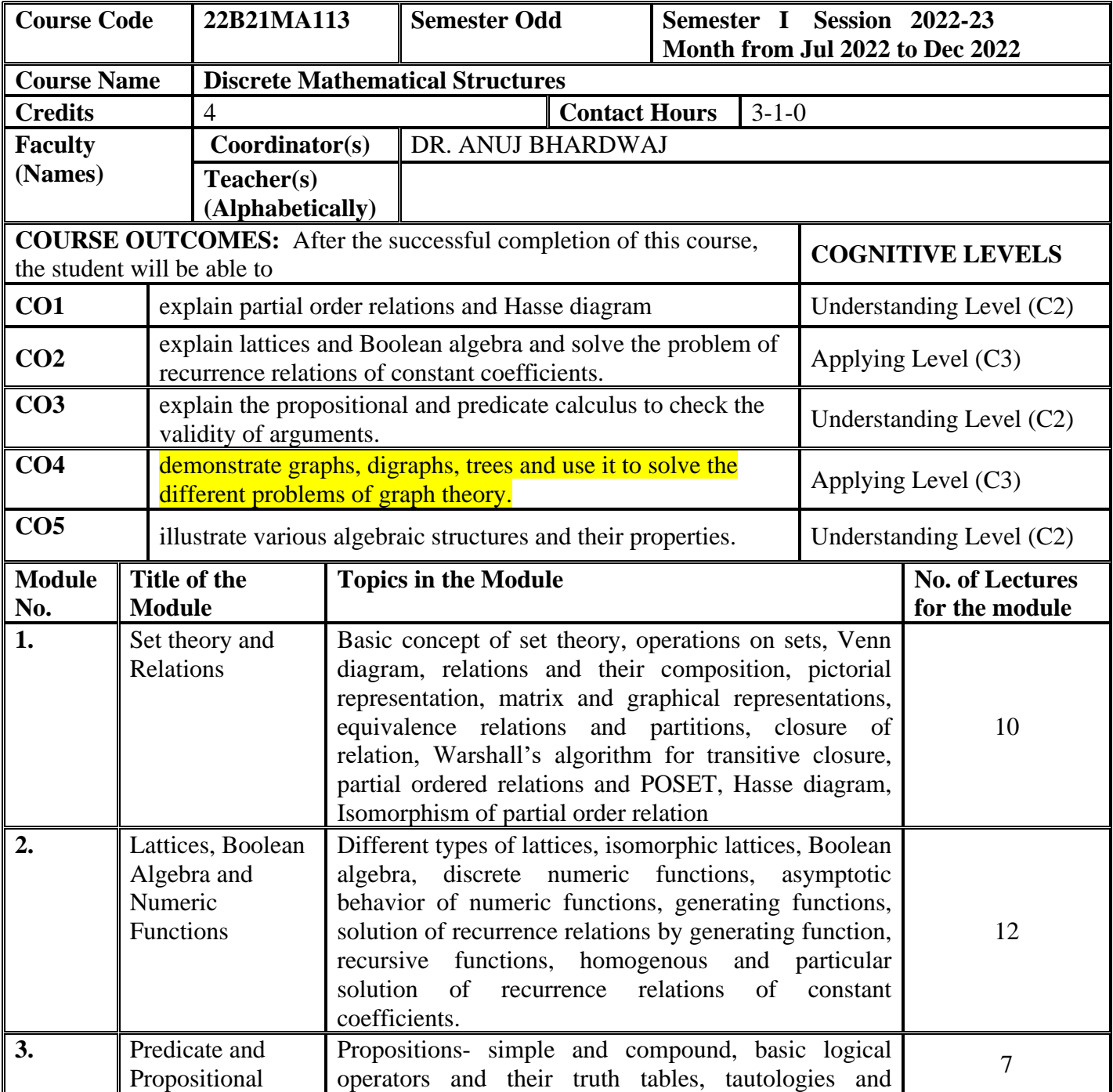

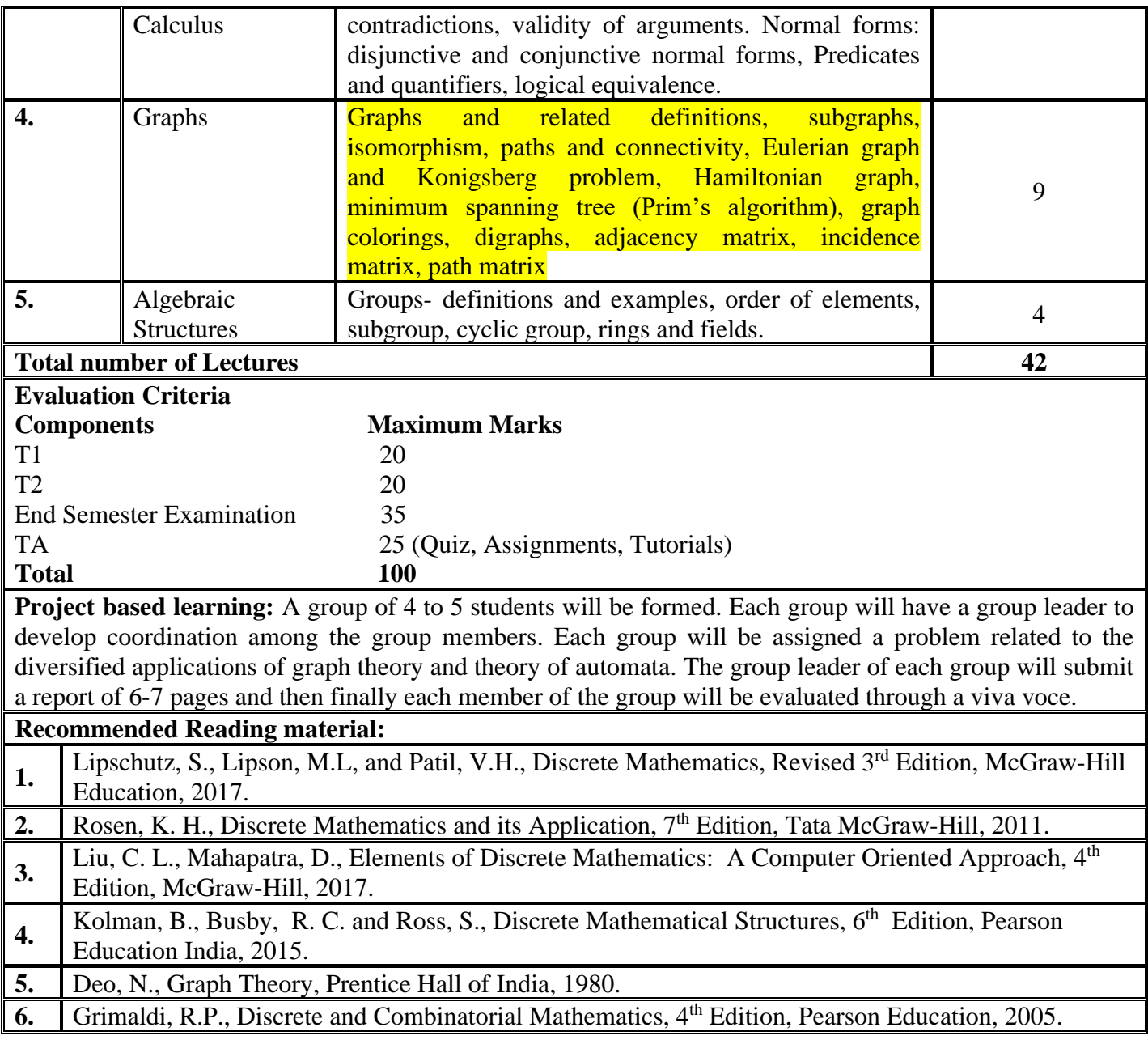

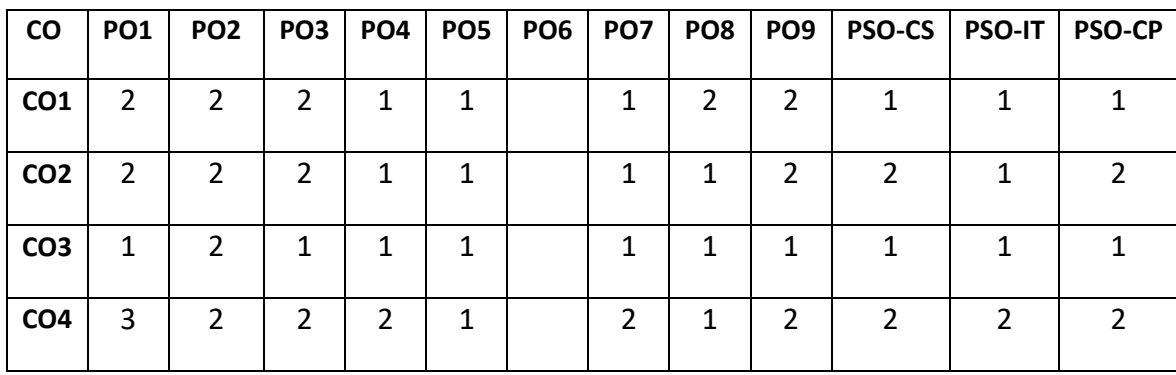

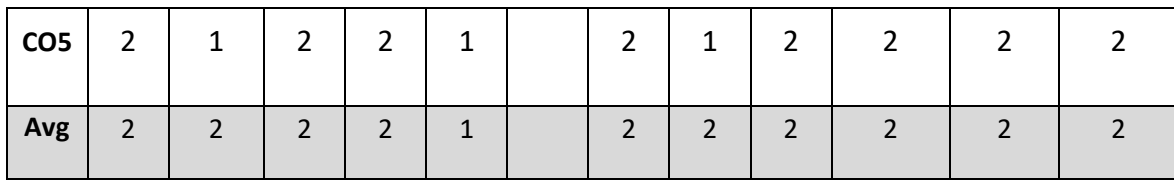

# **Physics-1 (15B11PH111)**

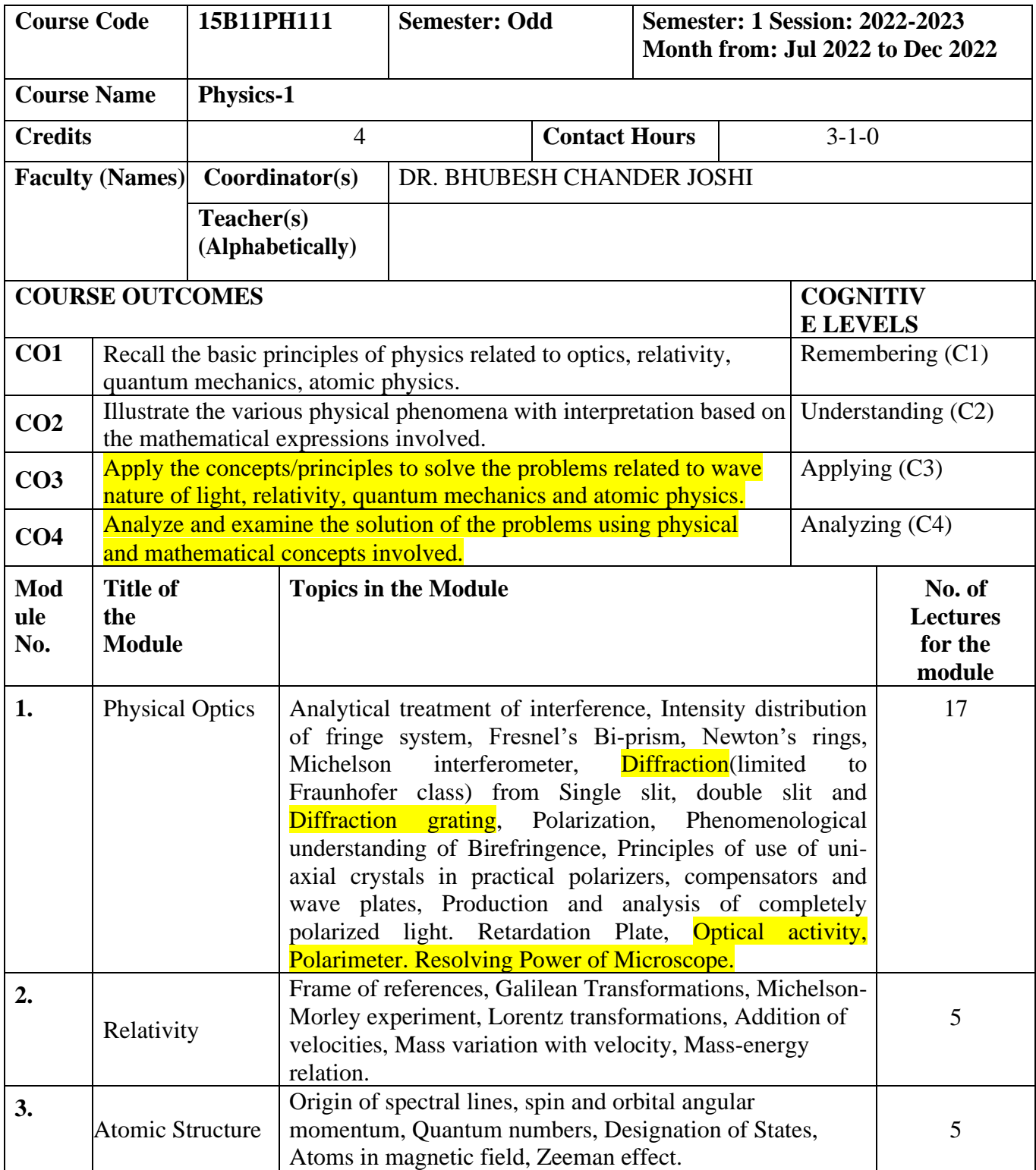

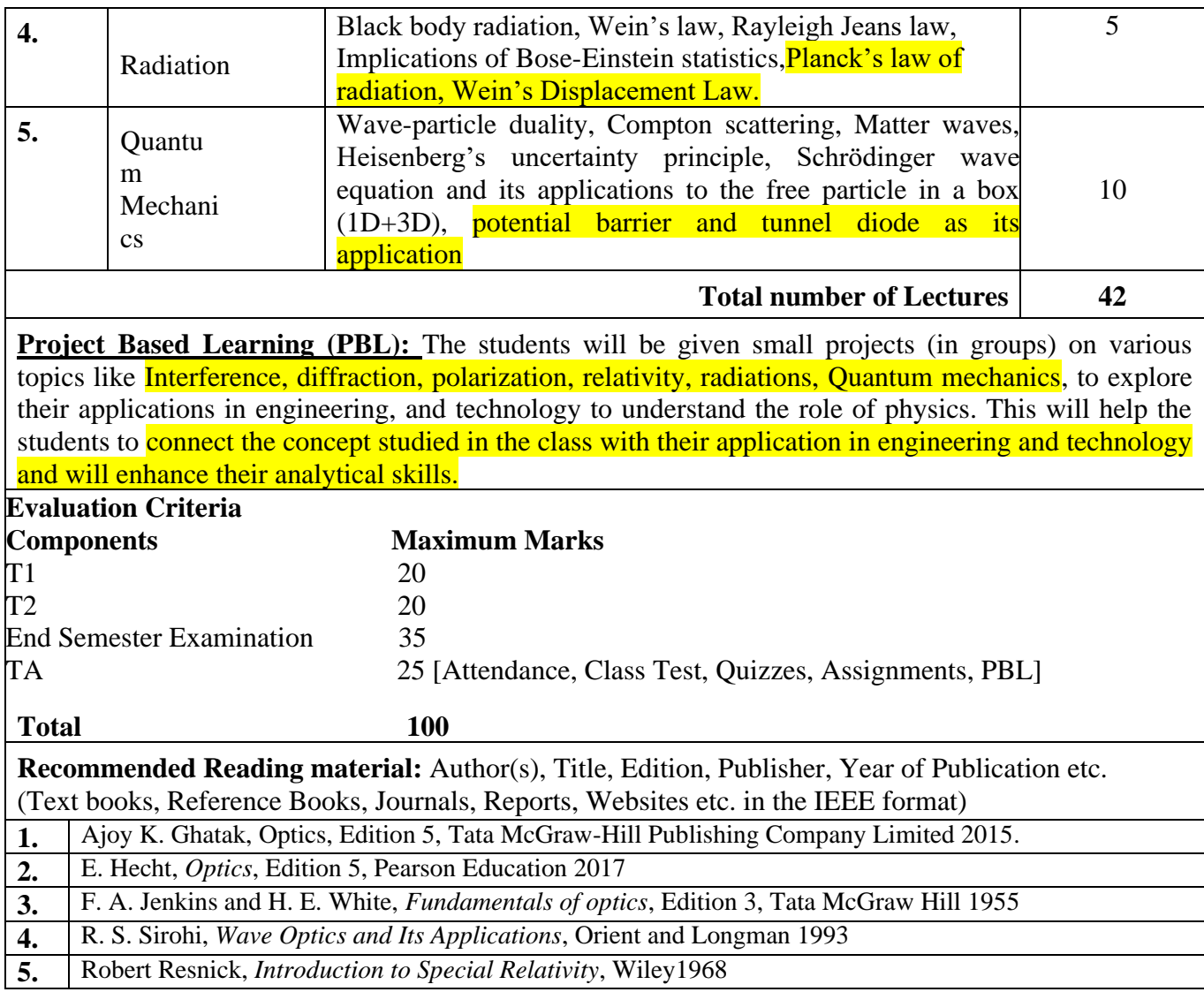

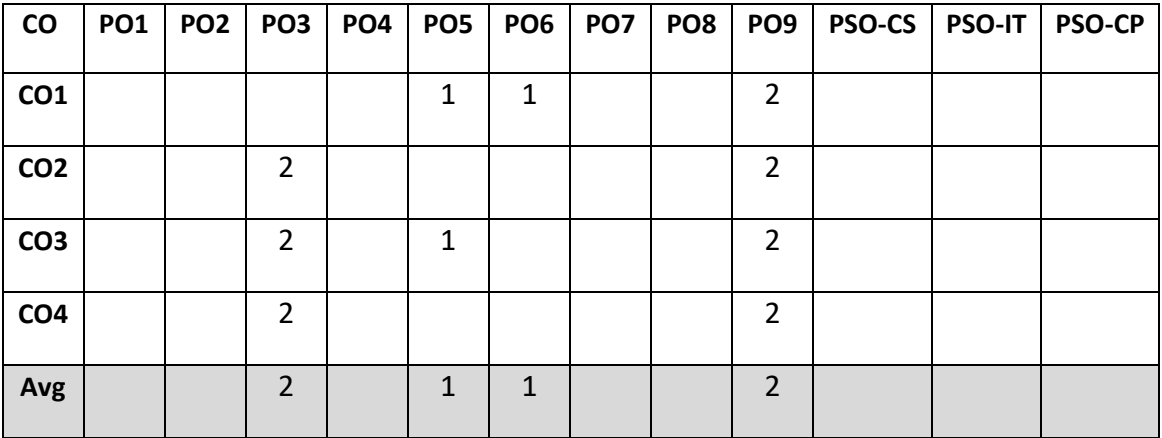

### **ENGLISH (22B28HS111)**

English as a Communication Tool: Basic aspects of English: LSRW: Listening, Speaking, Reading, Writing. Non-Verbal Communication, Presentation Techniques, Gambits, Phonetics, Grammar, Vocabulary Enrichment techniques, Error Analysis. Literary & Rhetorical Devices, Textual Organization: Letter Writing, Email Etiquettes, Feedbacks and Review Writing· Notice, Agenda and Minutes· Format of Report Writing· CV and Resume.

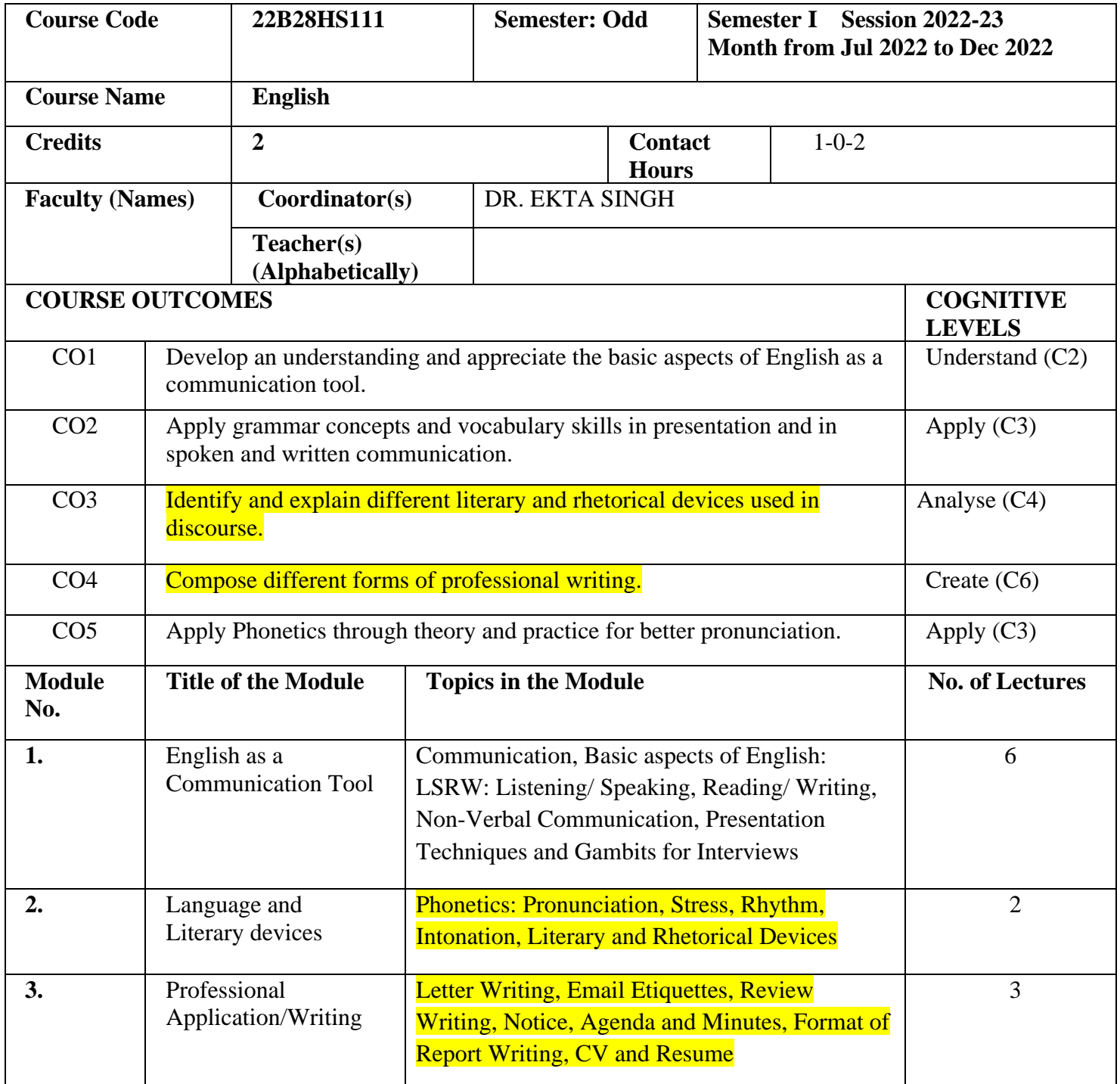

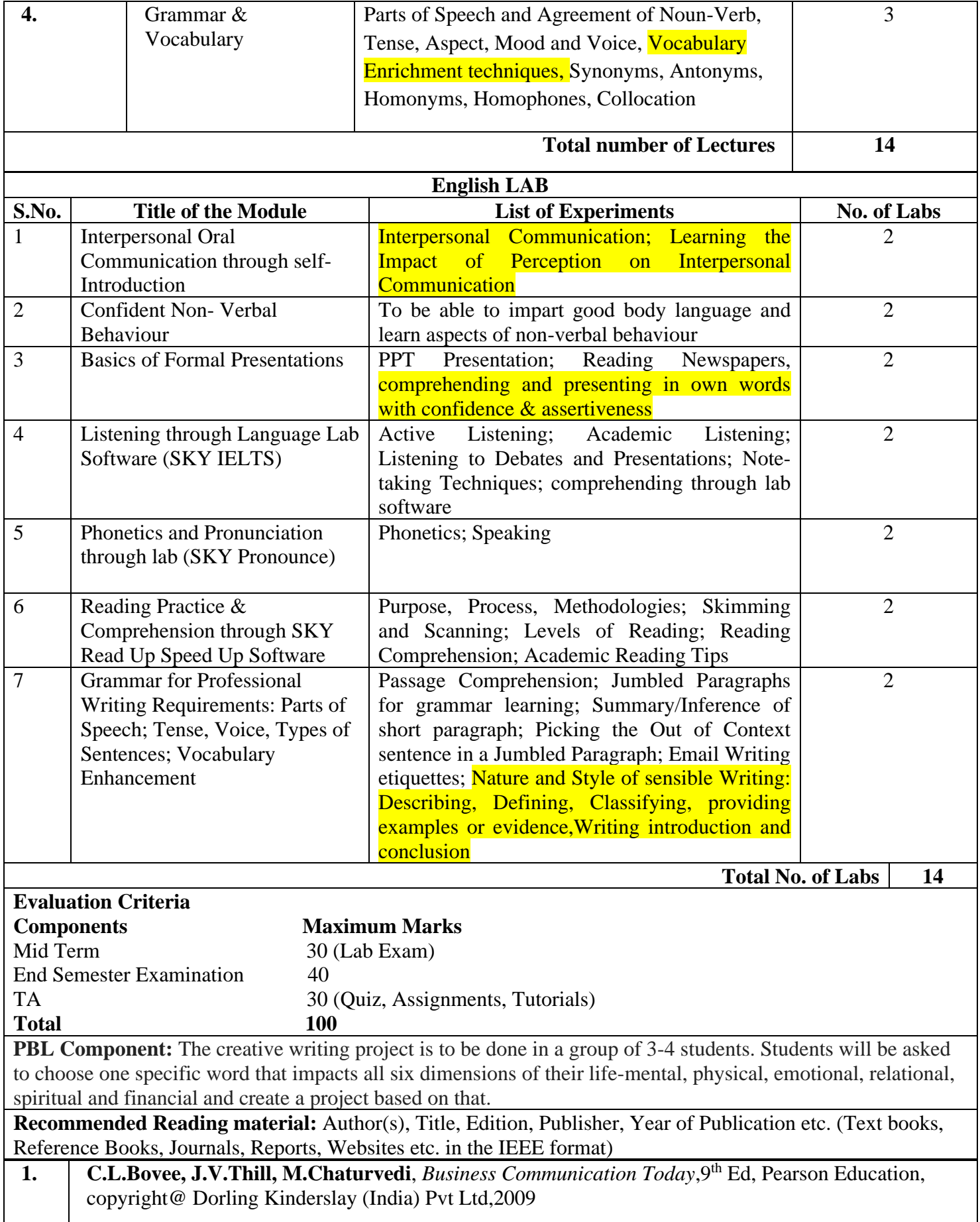

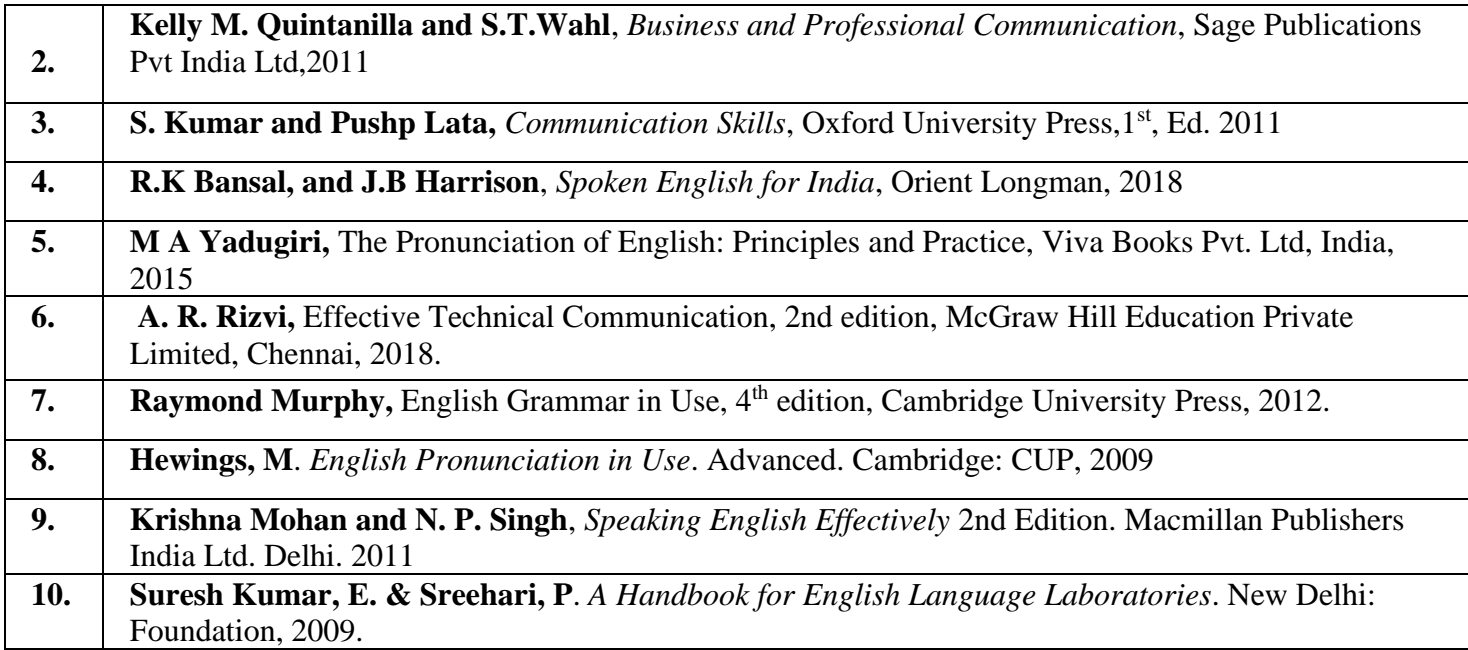

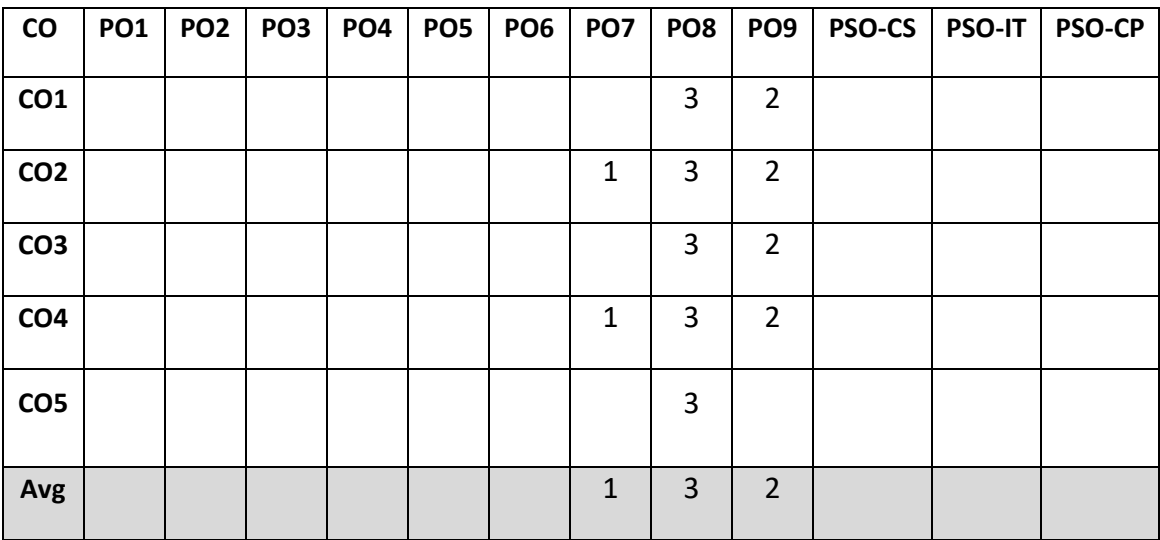

### **Life Skills and Effective Communication (22B12HS111)**

Overview of Life Skills, Life Skills for Self, Family, Society and lifelong success. Advanced Reading and Comprehension Skills, inferring lexical and contextual meaning, employing discourse analysis, Advanced Speaking Skills, Advanced Writing skills. Team- work skills, Empathy, Emotional Intelligence, VUCA Leadership, Resilience, Tolerance, Self-Belief and Time Management. Presentation and Interaction Skills: Speech Delivery, Group Discussion, Presentation Skills, Public Speaking, Audience Analysis, Interviews, Assessment of Personality. Creativity: Definition; Characteristics of Creative Person: Fluency; Originality; Curiosity; Critical Thinking, Problem Solving Techniques. Harmony in personal and social life, Concept of personal and group Ethics; Balance between - rights and duties-welfare of self and welfare of all. Understanding Nine universal values in relationships. Character, Righteousness and Virtues for A Meaningful Life: Self-Realization Through Spiritual texts.

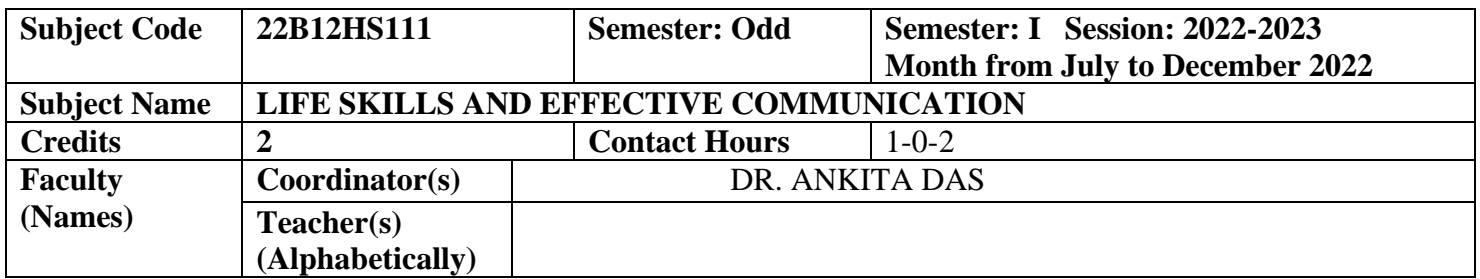

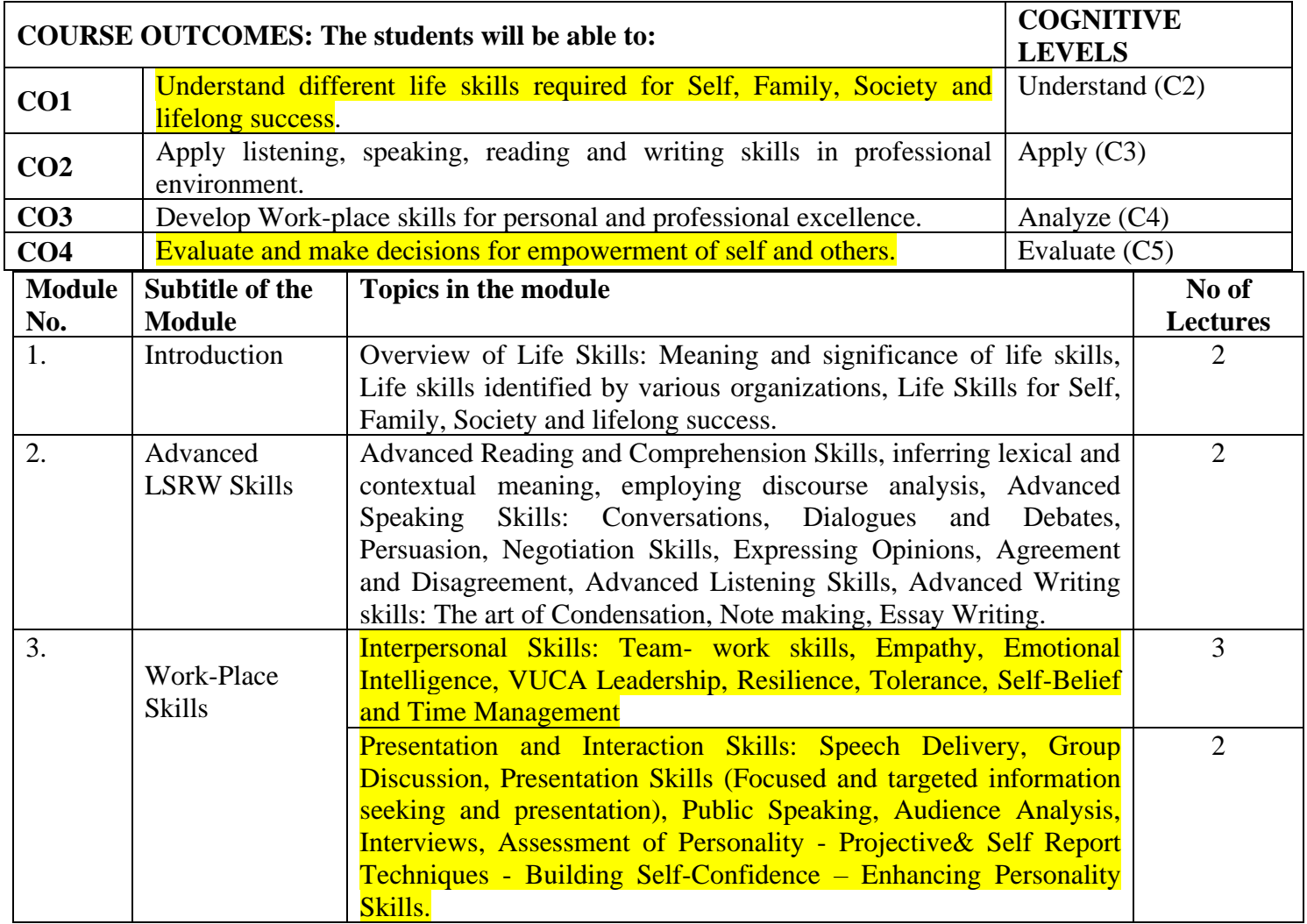

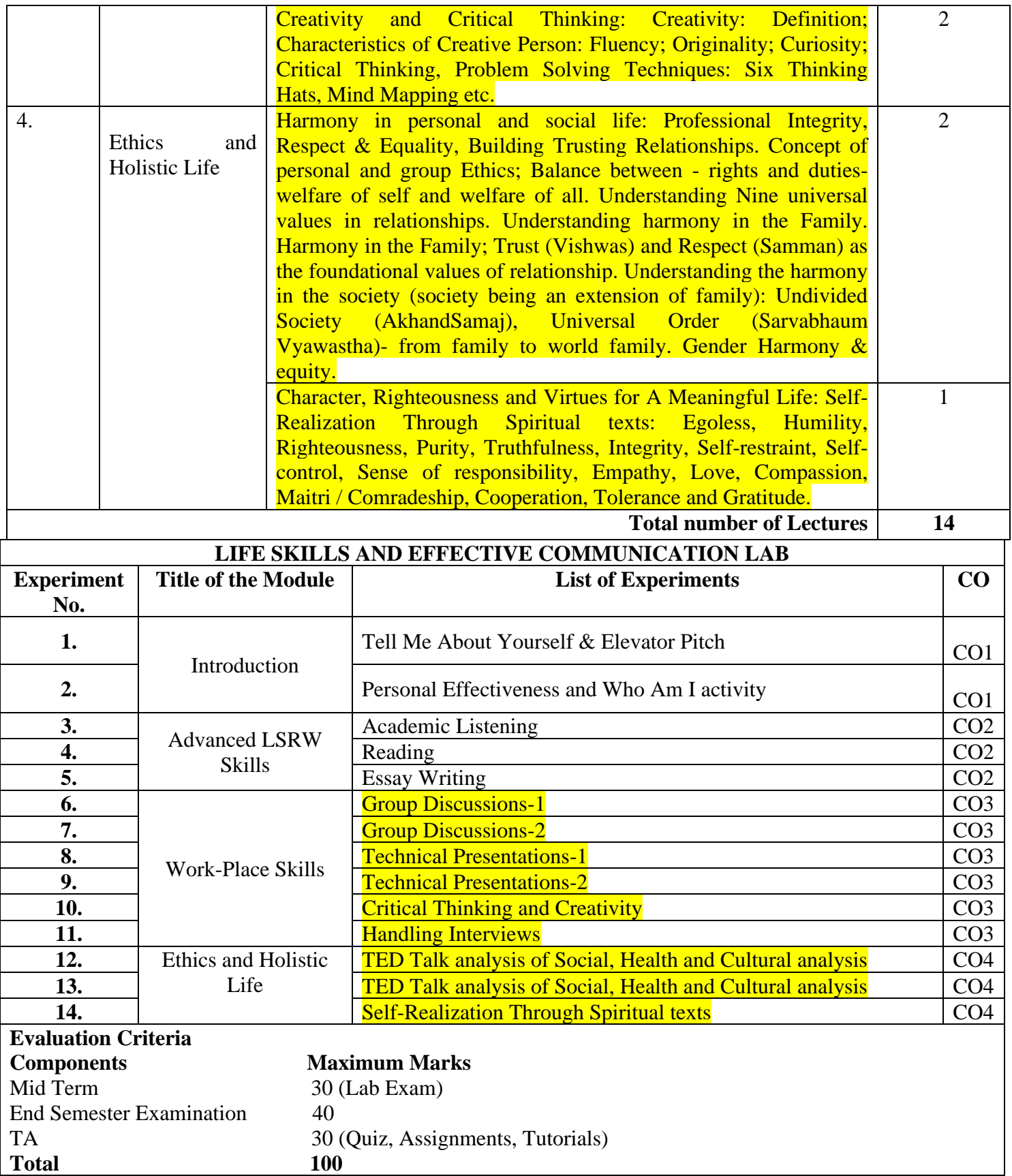

### **Project Based Learning:**

Students, in groups of 4-5, are required to visit Old Age Home/ Underprivileged Children/ NGO/ Cancer Hospital / etc. Spend time with them for 3-4 hours. Apply Life Skills learned in understanding their feeling and help them by providing solution to ease their stress. Document your visit and present in the class.

**Recommended Reading material:** Author(s), Title, Edition, Publisher, Year of Publication etc. (Text books, Reference Books, Journals, Reports, Websites etc. in the IEEE format)

#### **Text Book(s):**

**1.** Wadkar Alka, Life Skills for Success, Sage Publication Pvt Ltd, 2019

**2.** Human Values, A.N. Tripathi, New Age International Pvt Ltd. Publishers New Delhi ,2005

#### **Reference Book(s):**

**3.** Carnegie Dale, Become an Effective Leader, New Delhi: Amaryllis, 2012

**4.** Harold R. Wallace et. al, Personality Development, Cengage Learning India Pvt. Ltd; New Delhi, 2006

**5.** Barun K. Mitra, Personality Development & Soft Skills, Oxford University Press, New Delhi, 2012.

**6.** Mark G. Frank, David Matsumoto, Hyi Sung Hwang, Nonverbal Communication: Science and Applications, 2012, 1st Edition, Sage Publications, New York.

**7.** William S. Pfeiffer, Public Speaking, Pearson, Delhi, 2012.

**8.** Shiv Khera, You Can Win, Macmillan Books, New York, 2003.

**9.** S. Kumar and Pushp Lata, Communication Skills, Oxford University Press, 1st, Ed. 2011

10. | Raman M. and S. Sharma, Technical Communication: Principles & Practices, 29<sup>th</sup> Impression, Oxford University Press, New Delhi, 2009

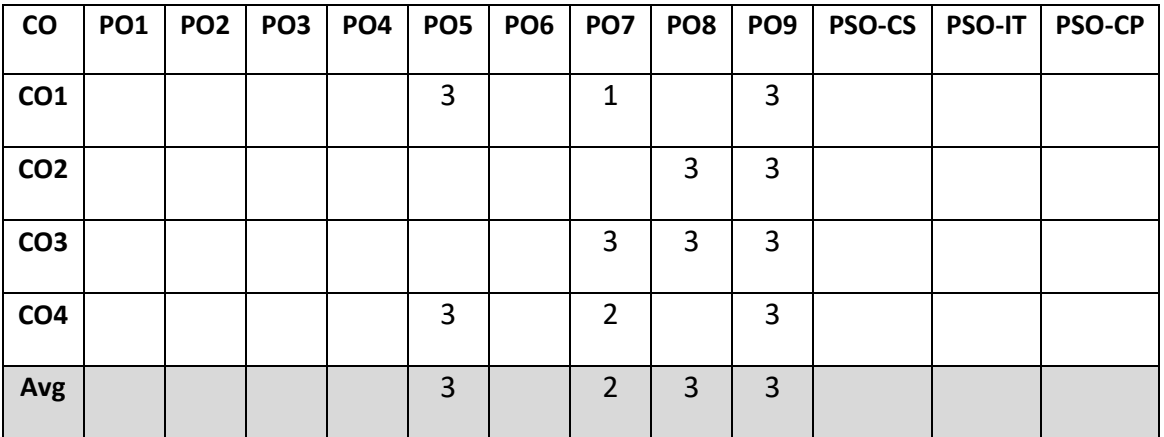

### **Multimedia and Animation Workshop (22B28MA111)**

Microsoft Word, Microsoft Excel, Microsoft Power Point, Introduction to Image tools, Basic Photo Corrections, Working with Selections, Layer Basics, Masks and Channels, Typographic Design and Video tools.

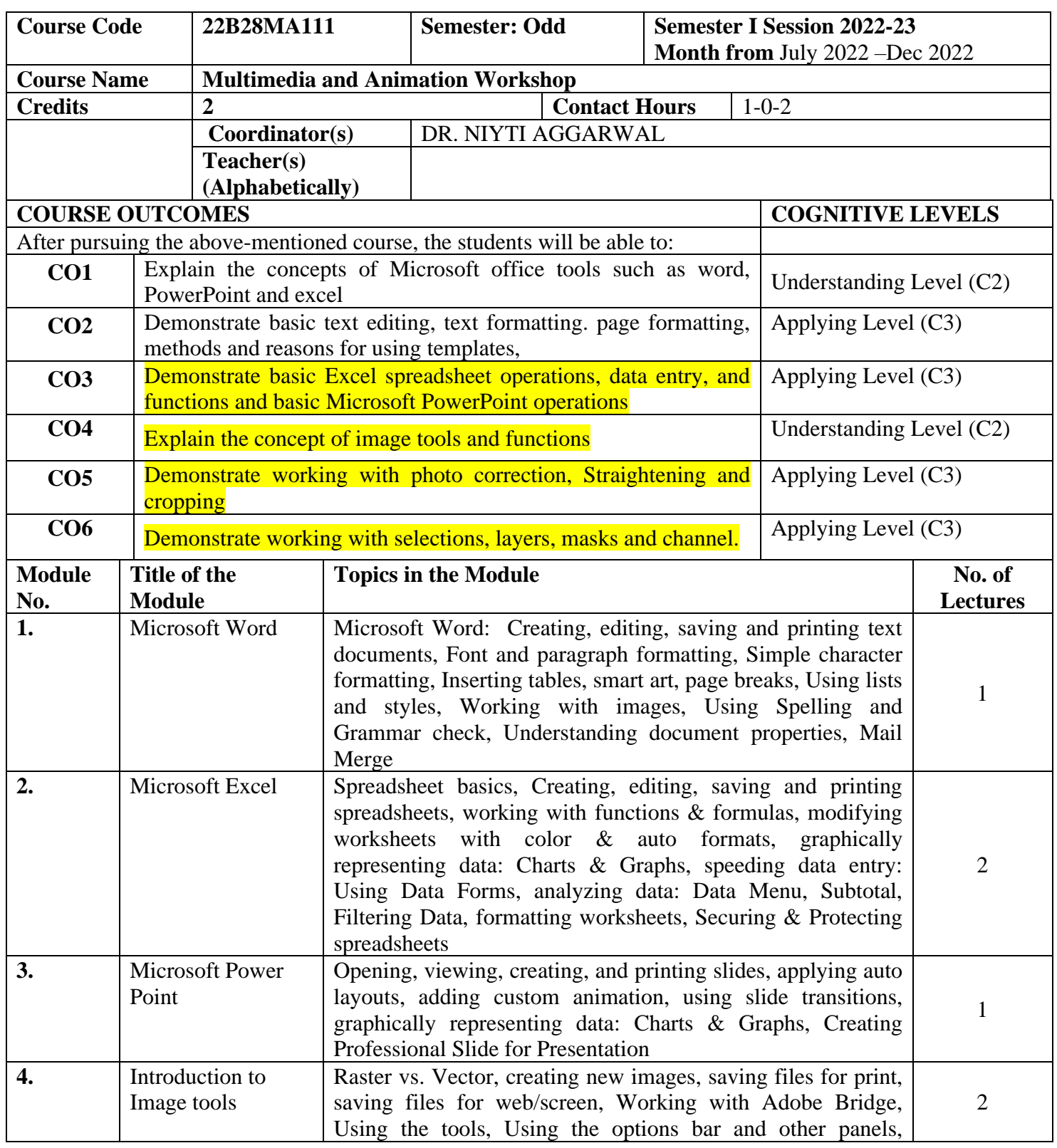

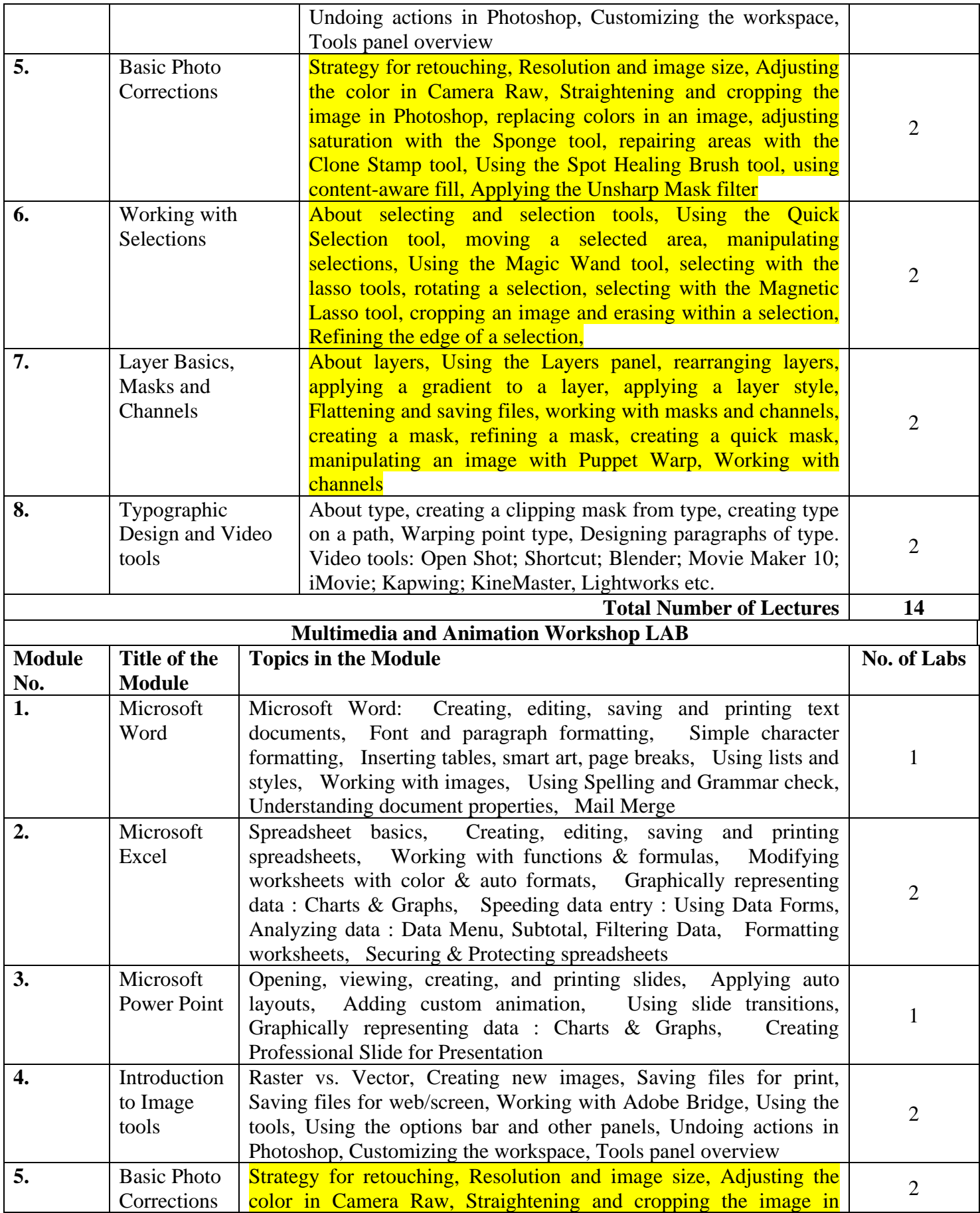

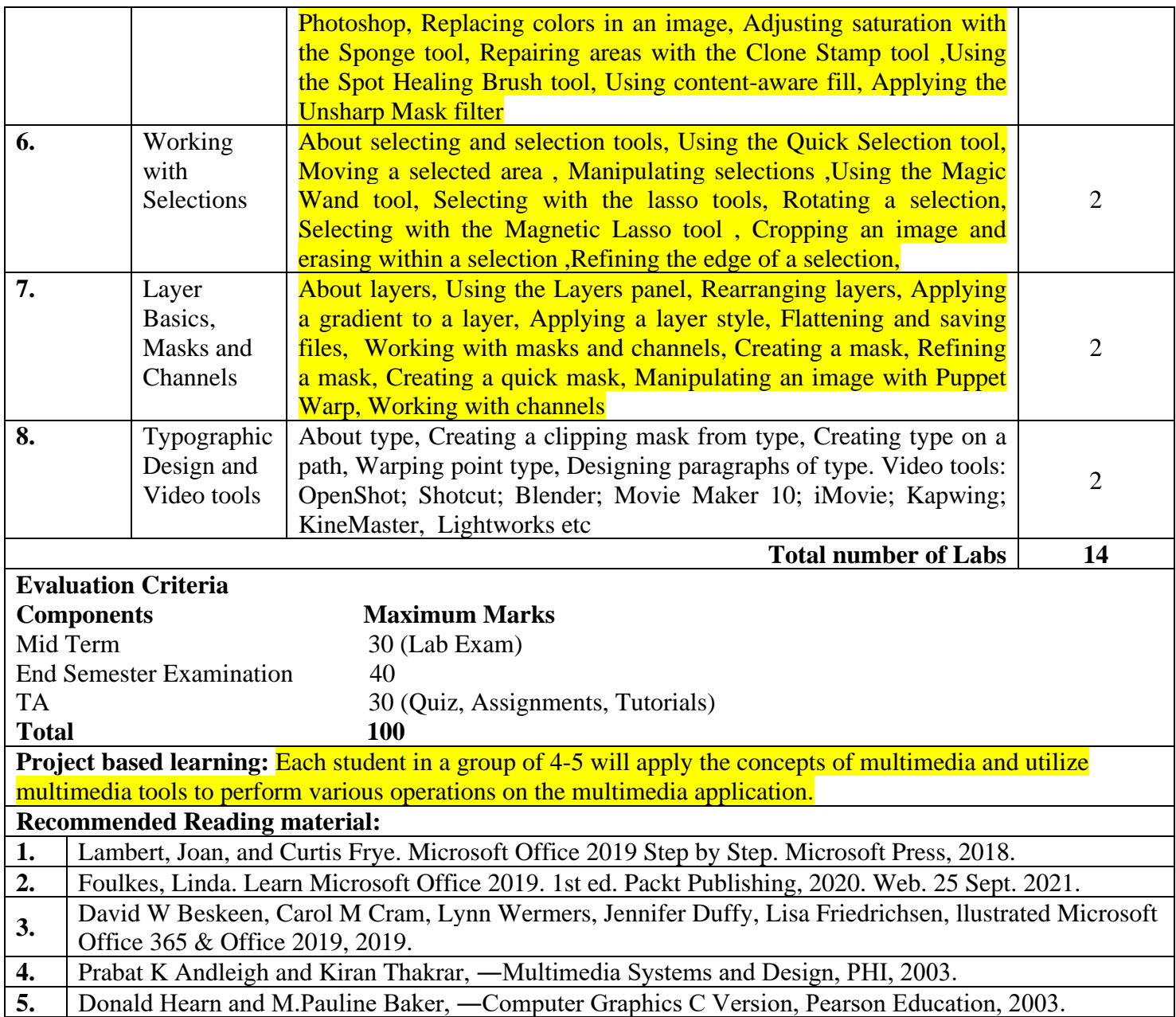

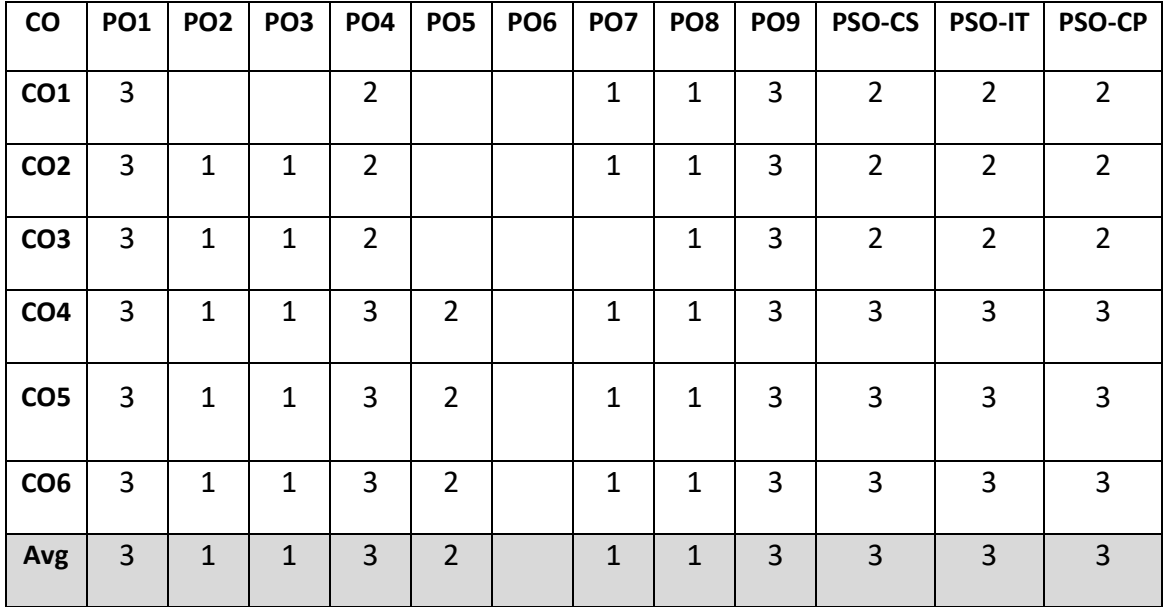